**LAAR 61601/ARCH 51412** August 10-21, 2015 Monday-Fridays 10am-5pm\*, RM 127

Meg Studer, Lecturer (studer@siteations.com, mstuder@ccny.cuny.edu)

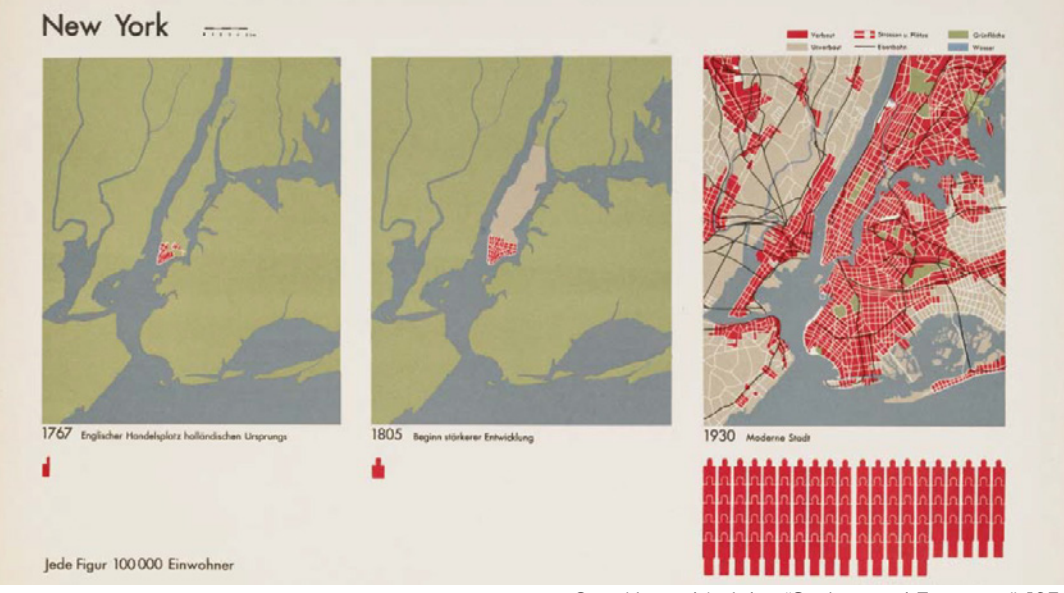

Otto Neurath's Atlas "Society and Economy", 1930

# **PROJECT DESCRIPTION**

Spatial and Regional Representation is an intensive, 3 credit summer course. As an initial introduction to visual communication and spatial graphics, it is offered for entering Masters students in Landscape Architecture and Urban Design with no prior design experience. It thus supports the overarching mission of landscape architecture and urban design (to prepare students to design environmentally and socially vibrant landscapes for/spaces within twenty-first century cities) by giving students the spatial and digital tools to document, describe, and present a visual/verbal thesis on an urban site.

As a lab-based, technical course, it emphasizes digital skill acquisition and the development of a critical, inquisitive approach to spatial observation and visual communication. Students will demonstrate their retention of lectures, software lessons, and site-based exercises by completing a series of cumulative, graphic assignments. By the end of the course, students will have each created a refined, sitedocumentation board(s). Schematically speaking the course will introduce:

- the conventions associated with geographic, urban, and landscape drawings as well as engage students in precedent/visual research (maps, plans, sections, diagrams, perspectives, axonometrics)
- the graphic structures necessary for visual communication (line, color, massing hierarchies, layout grids, negative space, font use/formatting, gestalt theory, etc.)
- the appropriate workflows for creating drawings both drafting and rendering between common digital software (AutoCAD, Adobe Illustrator, Photoshop, InDesign, and various geographic/opensource interfaces)
- the photographic tools to begin analyzing sites, estimating spaces, and creatively capturing material systems/intensities (photo annotation/manipulation, standardize urban/human measures)

Just as the larger landscape program focuses on the integration of anthropogenic and ecological forces, tapping New York City as an urban lab and prototypical site for socially just designs, this representation course reaches beyond the computer screen to emphasizes how space and matter are constructed: corporeally experienced, digitally crafted, and culturally communicated. Moving back and forth, in medium and types of measure/analysis, students are taught to see spatial representations not as the result of mere software packages but rather as generative arguments; translations and transformations that give presence to selective, sited, social, and material systems.

The two-week project that students will take on is to develope a conceptual design for a plaza extension in St. Nicholas Park, stretching from the 135th st B/C entrances to the City College Stairs. Using diagrams, collage manifestos, and interative plan and section development, they will propose new facilities for use by the neighborhood, college, and B/C commuters. Potential programs include: picnic or food amenities, performance or music support, water features or passive water play, integrated skating or other hillside recreation, and/or an expanded range of seating, lounging, etc. to both accomodate increased social and community gatherings while integrating topographically and visually into the existing park fabric.

### **METHODOLOGY**

This course is based on a lab method. In class, instruction will be provided through lectures, field and digital exercises introducing specific digital drawing programs and techniques. Students will be expected to participate in class exercises, complete readings, and, independently, complete a series of creative, graphic assignments to develop their digital representation skills. Public feedback on assignments, through peer and group critique, will occur daily. At these reviews, students will present their work both visually (in two dimensions) and verbally in order to generate a discussion of the ideas present in the work. Requirements for each of the assignments will be distributed in class and available on the website.

We will be using Google Drive and Pinterest. Please sign up for an account (free) and familiarize yourself.

### **SOFTWARE**

The majority of class time will be spent at the computer, learning the basics of: Adobe Illustrator + InDesign + Photoshop + AutoCAD (+ a little GIS) In addition to these core tools, students will gain experience with:

point&shoot digital cameras + scanners + pinterest + googledrive

All students are expected to either utilize the school computer labs or install the core programs on their computers. (YES. THERE WILL BE DIGITAL HOMEWORK TO BE DONE OUTSIDE OF CLASS! BE PREPARED!) Students are also expected to come prepared. A list of tools will be circulated prior to class.

# **SCHEDULE / GENERAL OVERVIEW**

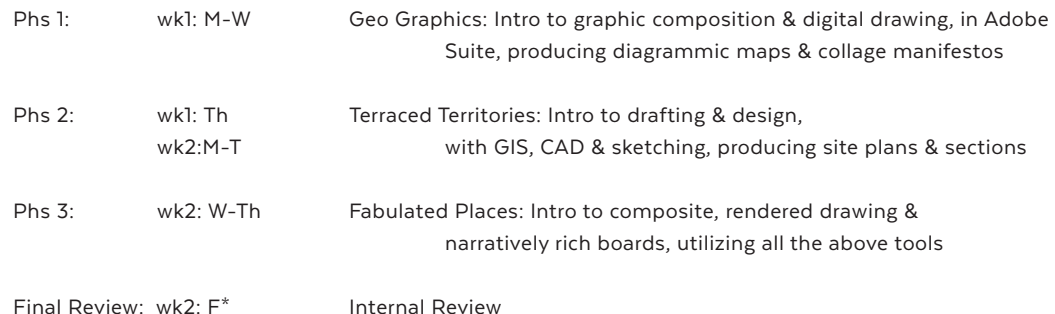

#### **\*NOTE:**

The second Friday (8/21), attendance is mandatory for Final Review from 10am-1pm.

**GRADING BREAKDOWN** 

Grading for the class will be determined according to the following criteria: PARTICIPATION & PINTEREST 10% DRAWING ASSIGNMENTS 80% READING SUMMARIES 10%

### **CLASS BY CLASS COURSE SCHEDULE (VISUAL LAYOUT)**

 $\sim 10^{-1}$  regular schedule [blocks of computer lab time]

readings to be done outside of class [recommended to be done before nightly drawings]  $\mathcal{L}^{\text{max}}_{\text{max}}$  , where  $\mathcal{L}^{\text{max}}_{\text{max}}$ site work exercises to be done as a class

optional lunchtime demos [attendance not required]

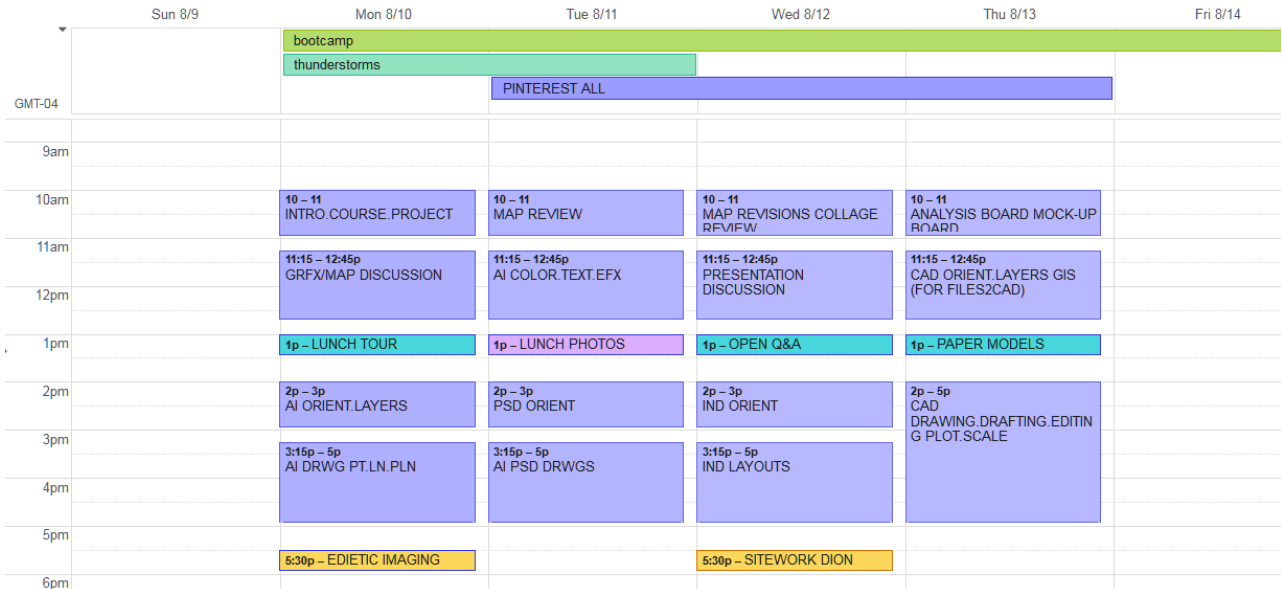

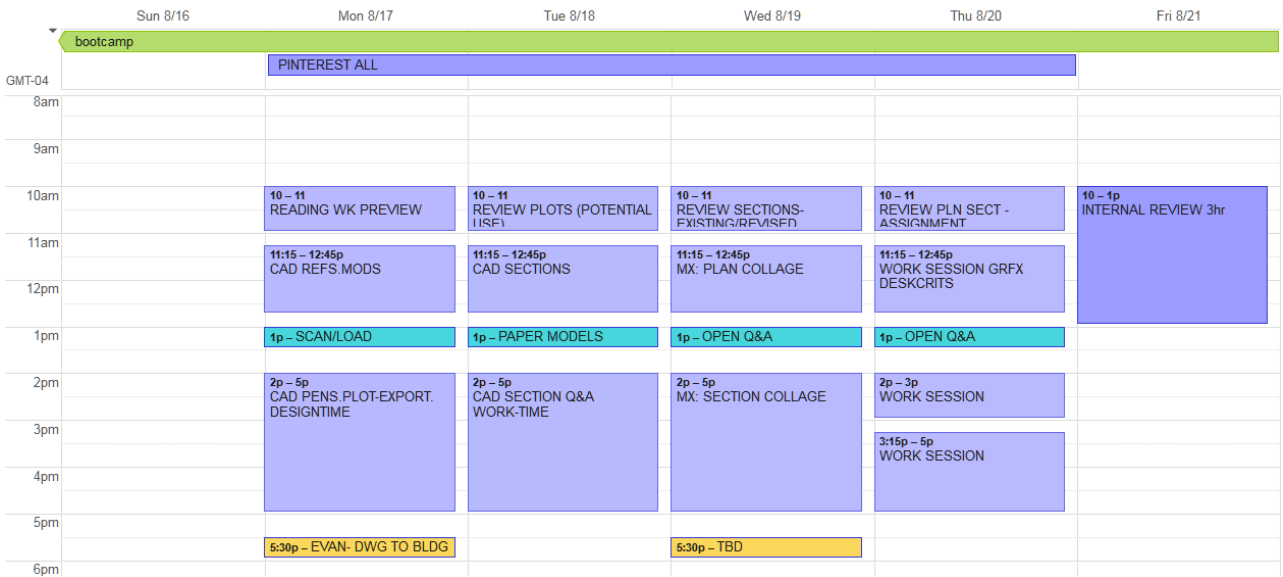

**CLASS BY CLASS COURSE SCHEDULE (TEXTUAL LAYOUT)**

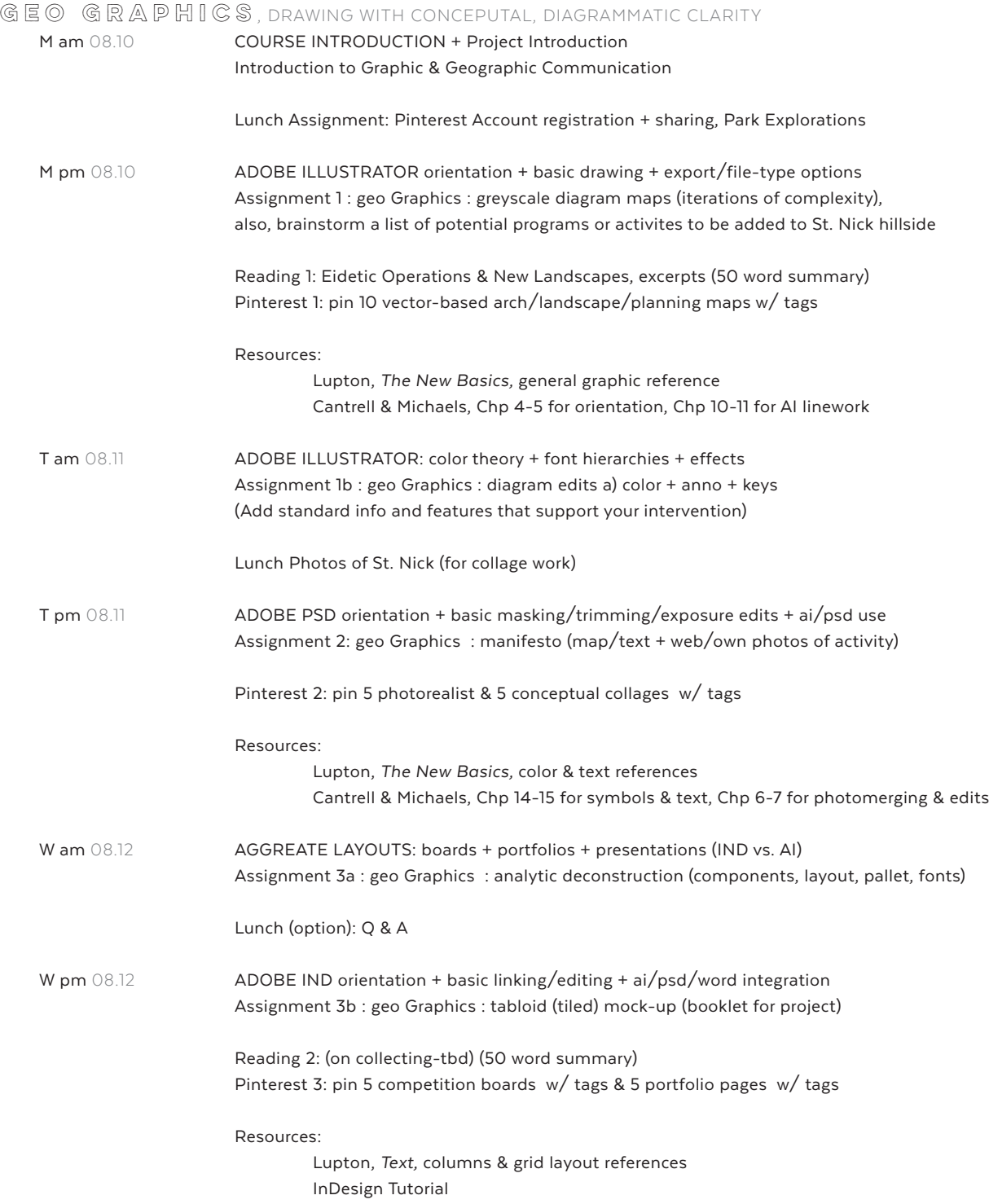

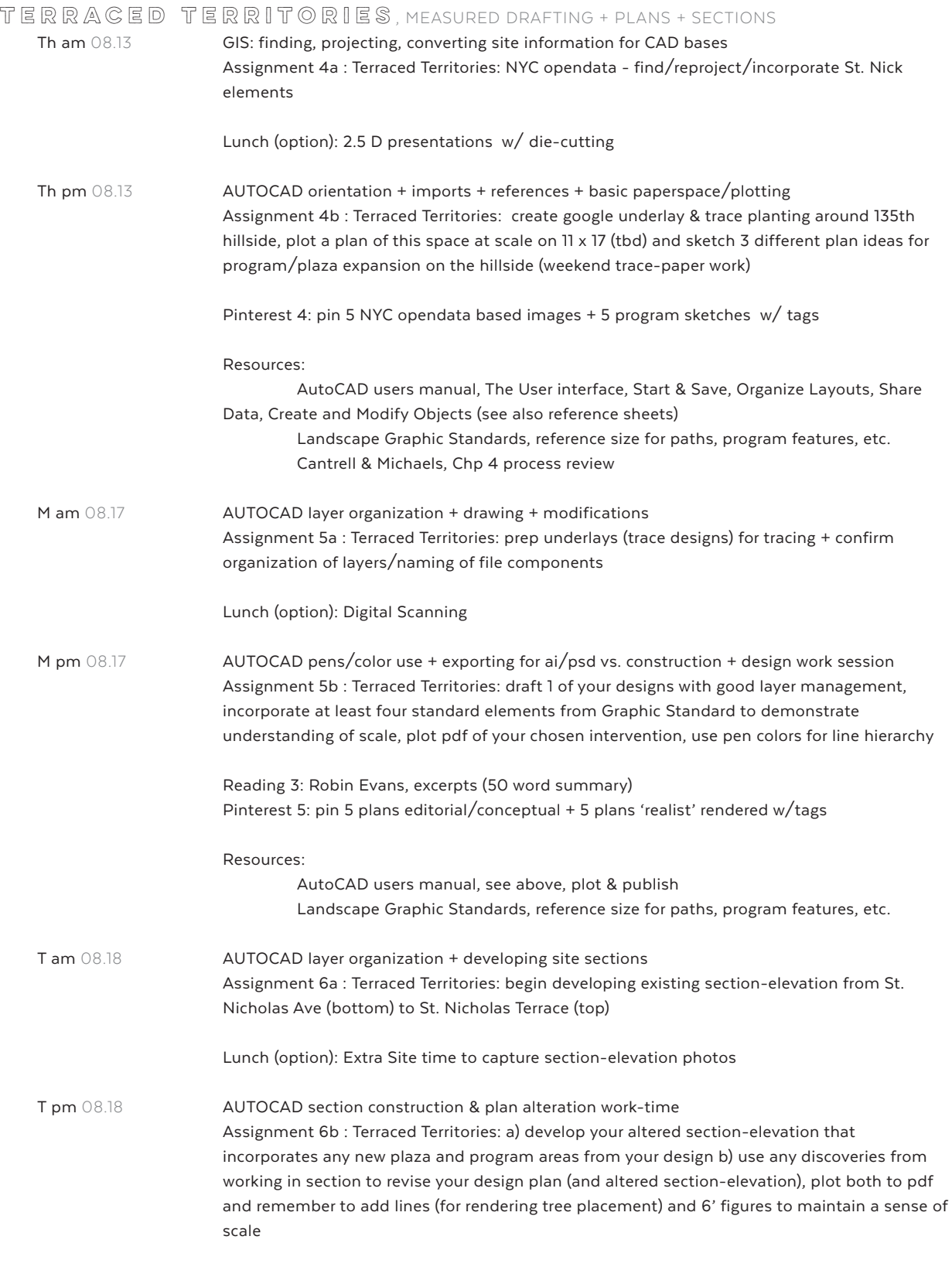

Pinterest 5: pin 5 sections tactile/photo rendered + 5 sections diagrammatic w/tags

Resources:

Landscape Graphic Standards, reference size for paths, slopes Cross Section Handout (drawing concept, not cad specific)

**FABULATED PLACES**, RENDERED DRAWINGS + PROJECTED WORLDS W am 08.19 COMPOSITE PROCESS: plan articulation workflow w/ CAD, AI (PSD) Assignment 7a : Fabulated Places : rough rendered plan with key, labels, and intervention area highlighted (50%) Lunch (option): open Q & A W pm 08.19 **COMPOSITE PROCESS: section articulation w/ CAD, AI, PSD** Assignment 7b: Fabulated Places : create two rough rendered section-elevations, one of the whole section-elevation with general program labels and AI icons, one of a select area that allows for textured planting or program details with PSD clippings (50%) Reading 4: Stephanie Carlisle, Nick Pevsner, The Functional Ground (50 word summary) Pinterest 6: pin 5 precedents each for your plan and section styling choices w/ tags Resources: Cantrell & Michaels, Chp 18-21, Chp 24 (psd vs. ai workflow in class) Th am 08.20 **TECHNIQUE + CONVENTIONS REVIEW** Assignment 8a : Fabulated Places : revise layout from first week, 3b, for final drawings Lunch (option): open Q & A Th pm 08.20 WORKING SESSION + DESK CRITS Assignment 8b : Fabulated Places : finalize drawings (80%) and insert into layout, print layouts for final review F 08.21 FINAL REVIEW (10-1PM ONLY) Attendance + Drawings required Digital submission of each assignment must be on google-drive for grading

**GRADING CRITERIA: WORK WILL BE GRADED BASED ON THE FOLLOWING:** 

Completeness: Instructions carried out in detail

Technical Skills and Attention to Detail: Assignments executed with the appropriate method and knowledge of technique? Student shows proficiency in the various media skills?

Accuracy and Presentation: Assignments completed with precision and presented professionally?

Effort and Concept: Student iterates through multiple drafts and shows evidence of experimentation and improvement during the assignments? Concepts are clearly articulated and well developed. On a broader scale, student shows consistent effort and improvement over the course of the semester.

Incompletes: There will be no Incomplete given for a course except for a documented medical excuse at the discretion of the instructor. You are required to attend all classes and be present in the classroom during the allocated times.

Attendance and timely submission of assignments: More than two unexcused absences in a course will result in a failing grade (two absences is equal to over 13% of total class time). Due to the nature of reviews, late assignments will not be reviewed for a grade. Each student must turn in what is completed or receive a failing grade for the particular assignment.

#### !!! WE START ON TIME, PLEASE BE IN CLASS AND READY TO DISCUSS AT 10am !!!

Students who are not in class and ready to participate at 10:05 will be marked late. Three lates will equal an unexcused absence.

**GRADING STANDARDS CONFORMS TO CCNY 2008-2010 GRAD BULLETIN:** 

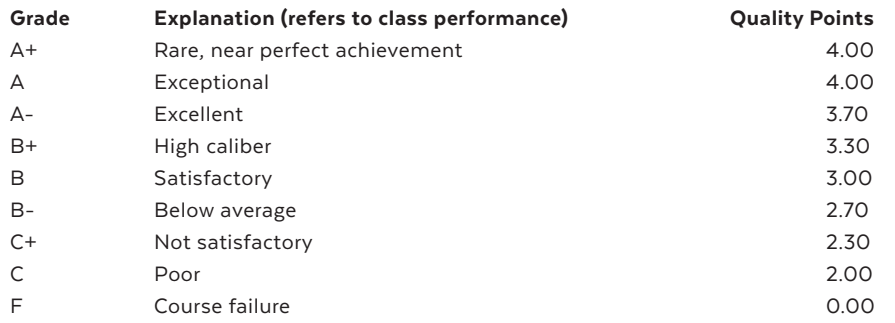

# **EDUCATIONAL GOALS**

Spatial and Regional Representation, as the initial design representation course, initiates students into a critical awareness of spatial inhabitation, perceptual and material intensities, scalar thresholds, and digital, graphic communication.

Educational goals in this course include the development of the following list of skills and concepts:

- Visual Literary
- **Critical Thinking**
- Software Facility (AutoCAD, Adobe Illustrator, InDesign, and Photoshop, CCNY lab procedures)
- Visual communication

### **LEARNING OBJECTIVES**

The learning objectives of Spatial and Regional Representation are developed from the above educational goals, and include the following actions and activities through which these specific skills and concepts are conveyed to the student.

**VISUAL LITERACY** is developed through through analytic engagement with precedents, site circumstances, and peer work, including annotation, framing, selective editing, and group review of competition boards, site photographs and surveys, lecture samples, and daily assignments.

**CRITICAL THINKING** is enhanced through the development and recursive revision of both analog/ digital graphics and verbal presentation to cultivate precise yet abstract thinking, thoughtful editorial choices, the intelligent establishment of visual arguments and consistent, cohesive graphic structures.

**S⊙FTWARE FACⅡLTY is developed through cumulative lessons and exercises, building from singular** program use to a final project incorporating manual site surveys, annotated collage documentation, drafting, and renderings across AutoCAD, Adobe Illustrator, InDesign, and Photoshop, utilizing bast practices file management and standard lab printing procedures.

**VISUAL COMMUNICATION** is enhanced through the critical use of the tools of representation, including drawing (digital and manual) and the layout of boards, drawings, and digital presentations.

### **USEFUL REFERENCES**

#### **SOFTWARE (LINKS)**

#### **AutoCAD 2015** (on lab computers),

free educational pc version here: http://www.autodesk.com/education/free-software/autocad free educational mac version here: http://www.autodesk.com/education/free-software/autocad-for-mac

#### **Adobe Suite CS6 (Illustrator, Photoshop, InDesign)** (on lab computers),

educational versions / trial here (subscriptions): http://www.adobe.com/creativecloud/buy/students.html **ArcMap 10.2** (on lab computers),

student versions (annual license) will be available during the semester

#### **MATERIALS LIST**

- sketchbook for notes, doodles
- trace (18") for overlay drawing
- a flash drive (8G or so) for incidental file transfers
- your smartphone for photos
- min. 1G of space in your google drive to facilitate file transfers
- your CUNYFirst EMPLID for access to lab computer accounts
- cost of tabloid printing in lab
- enthusiasm

#### **READINGS (LINKS)**

copies on google drive: http://bit.ly/1Iqce8G

- Stephanie Carlisle and Nicholas Pevzner, "The Performative Ground" in Scenario 2. http://scenariojournal.com/article/theperformative-ground/
- James Corner, "Eidetic Operations and New Landscapes" in *Recovering Landscape* (New York: Princeton Architectural Press, 1999) 153-170.
- Robin Evans, "Translations from Drawing to Building" in *Translations from Drawing to Building* (Cambridge: MIT Press, 1997) 153-188.

#### **ADDITIONAL REFERENCES**

#### copies on google drive: http://bit.ly/1SPCVhn

AutoCAD users manual (2013)

Bradley Cantrell and Wes Michaels, *Digital Drawing for Landscape Architecture* (New York: Wiley, 2014).

Ellen Lupton and Jennifer Phillips, *Graphic Design The New Basics* (New York: Princeton Architectural Press, 2008). Ellen Lupton, Thinking with Type (New York: Princeton Architectural Press, 2004/10).

and

Miscellaneous Software 'Cheatsheets'.